# **Упражнение 7**

# **Мрежово програмиране на език С - програми "Клиент" и "Сървър"**

# **Модел Клиент – Сървър**

Моделът Клиент – Сървър е най- често използуваната схема за създаване на разпределени приложения. Според нея клиентските приложения имат инициативата изпращайки заявки до приложението сървър и очаквайки неговите отговори.

Това предполага някаква асиметрия в установяването на връзката между клиент и сървър. В процеса на установяване на връзка приложението сървър обикновено очаквава на някой от добре известните адреси (например WWW – порт 80, FTP порт 21, POP порт 110, SMTP порт 23 и др.) заявка по инициативата на клиента.

Взаимодействието протича при следната последователност:

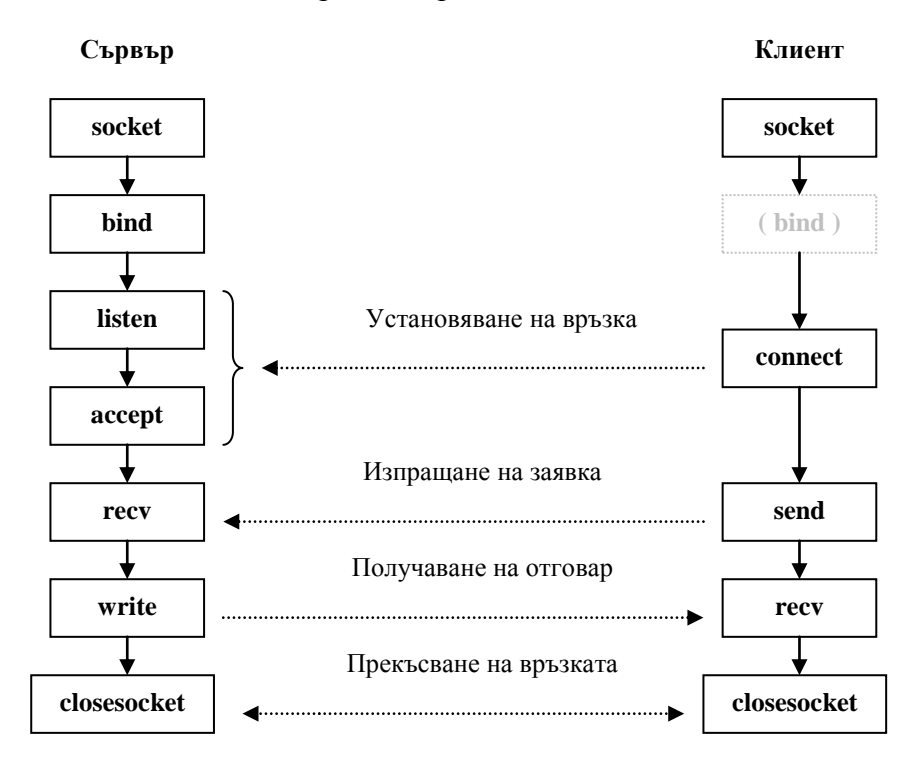

# **Интрефейс потребител – TCP**

- интрфейсът потребител TCP е зависим от характерните особености на отделните операционни системи;
- конкретните реализации на TCP могат да имат различен потребителски интерфейс;
- всички те обаче предостяват минимален набор от общи услуги, с което гарантират съвместимост в рамките на различни компютърни архитектури;

- този минимален набор се базира на потребителският програмен сокет интерфейс (**Socket API**);
- **Socket API е разработен за първи път като разширение към входно**изходната система на операционната система Berkeley BSD UNIX и се превръща "де факто" в стандарт;

## **Функции за мрежово програмиране от Socket API**

## **1. Получаване на името на локалната система:**

**int gethostname(char \*** *name***, int** *namelen***);**

*name* указател към буфер, в който ще бъде записано името на локалната система. *namelen* дължина на буфера.

Функцията записва символен низ с името на локалната система в буфера *name*. Това име може да бъде зададено впоследствие като параметър на функцията **gethostbyname()**.

При успешен край функцията връща 0, а при грешка SOCKET\_ERROR.

## **2. Намиране на името на система по нейния IP адрес:**

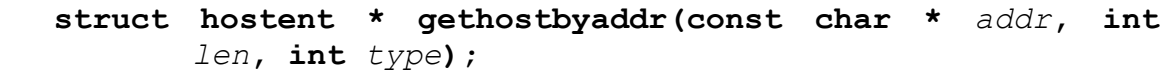

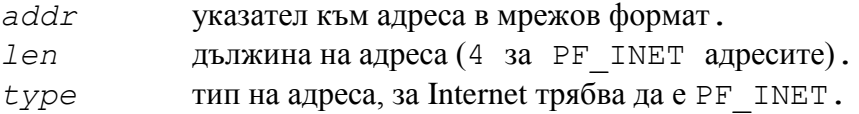

Функцията връща указател към структура от тип hostent. При наличие на грешка връща NULL указател.

Ако IP адресът е въведен от клавиатурата като символен низ в десетичен точкуван формат, първо трябва да се използува функцията **inet\_addr()** за преобразуването му в 4 байтово число в мрежов формат и едва след това **gethostbyaddr()** за получаване на hostent структурата.

```
struct hostent {
    char * h name;
    char * * h aliases;
    short haddrtype;
    short h_length;
    char * * h addr list;
};
#define h addr h addr list[0]
където:
h_name име на системета(PC).
```

> h\_aliases масив от указатели към алтернативни имена, завършващ с NULL-елемент. h addrtypeтип на адресите, за Internet винаги е PF INET. h length дылжина на адресите, за PF INET винаги е 4. h\_addr\_list масив от указатели към всички IP адреси на системата, завършващ с NULL-елемент.

# **3. Намиране на IP адреса на система по нейното име: struct hostent \* gethostbyname(const char \*** *name*)**;**

*name* указател към името на системата.

Функцията връща указател към описаната по- горе структура от тип hostent. При наличие на грешка връща NULL указател.

# **4. Преобразуване на IP адрес от десетичен точкуван в мрежов формат: unsigned long inet\_addr(const char \*** *cp* **);**

*cp* символен низ, представящ IP адрес в десетичен точкуван формат.

Функцията връща цифров IP адрес в мрежов формат. При наличие на грешка връща стойността INADDR NONE.

# **5. Преобразуване на IP адрес от мрежов в десетичен точкуван формат:**

**char \* inet\_ntoa(struct in\_addr** *in***);**

```
in структура от тип in addr, съдържаща IP адрес в
           мрежов формат.
```

```
struct in addr {
     union {
         struct { u char s b1,s b2,s b3,s b4; } S un b;
         struct { u_short s_w1,s_w2; } S_un_w;
         u long S addr;
     } S_un;
}
#define s addr S un.S addr
typedef struct in addr IN ADDR;
```
Функцията връща указател към ASCII символен низ, представящ IP адрес в десетичен точкуван формат. При наличие на грешка връща стойността NULL.

### **6. Намиране на протокол по име:**

```
struct protoent * getprotobyname(const char * name);
```
*name* указател към името на протокола.

Функцията връща указател към структура от тип protent. При наличие на грешка връща NULL указател.

```
struct protoent {
    char * p_name;
    char * * p aliases;
    short pproto;
};
```
където:

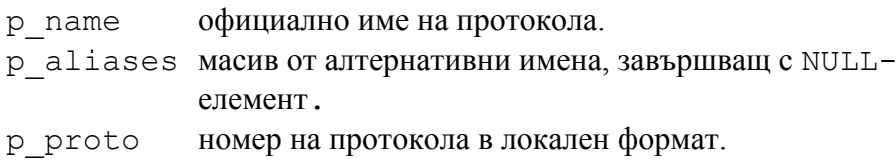

### **7. Намиране на протокол по номер:**

# **struct protoent \* getprotobynumber(int** *number***);**

*number* номер на протокола в локален формат.

Функцията връща указател към описаната по- горе структура от тип protent. При наличие на грешка връща NULL указател.

#### **8. Намиране на услуга по име:**

```
 struct servent * getservbyname(const char * name, const 
         char * proto );
```
*name* указател към името на услугата. *proto* указател към името на използувания протокол за достъп до услугата. Може да бъде и NULL.

Функцията връща указател към структура от тип servent. При наличие на грешка връща NULL указател.

```
struct servent {
    char * s name;
    char * * s aliases;
    short sport;
    char * s proto;
};
```
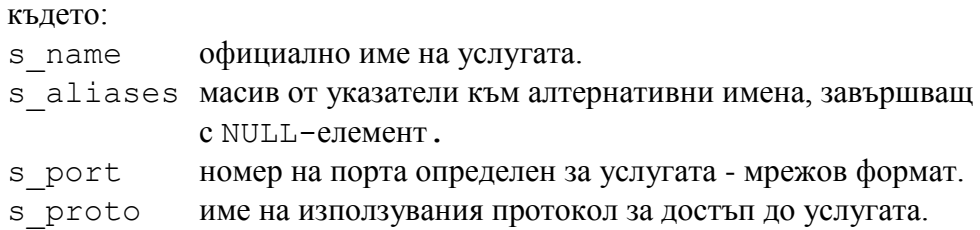

# **8. Намиране на услуга по номер на порт:**

# **struct servent \* getservbyport(int** *port***, const char \****proto***);**

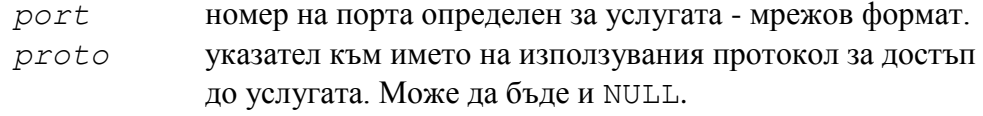

Функцията връща указател към описаната по- горе структура от тип servent. При наличие на грешка връща NULL указател.

### **9. Превръщане на число от локален в мрежов формат:**

**unsigned short htons(unsigned short** *hostshort***); unsigned long htonl(unsigned long** *hostlong***);**

*hostshort* 16-битово число в локален формат. *hostlong* 32- битово число в локален формат.

Превръщат цяло число от локален в мрежов формат.

## **10. Превръщане на число от мрежов в локален формат:**

**unsigned short ntohs(unsigned short** *netshort***); unsigned long ntohs(unsigned long** *netlong***);**

> *netshort* 16-битово число в мрежов формат. *netlong* 32- битово число в мрежов формат.

Превръщат цяло число от мрежов в локален формат.

# **11. Създаване на дескриптор на сокет:**

**SOCKET socket(int** *af***, int** *type***, int** *protocol***);**

*af* спецификатор на адресен формат. За Internet се задава адресен формат PF\_INET.

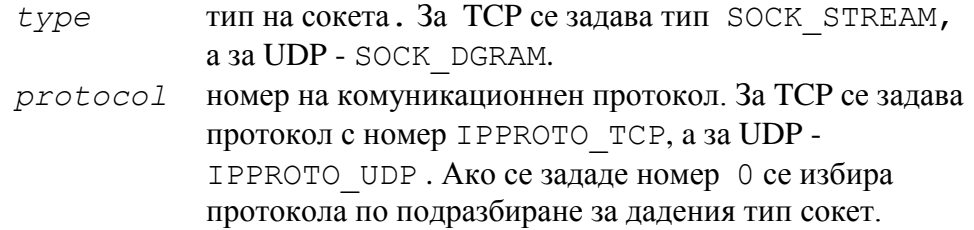

Функцията връща дескриптор на специфицирания сокет. При наличие на грешка връща стойност INVALID\_SOCKET.

#### **12. Свързване на сокет с локално име:**

```
int bind(SOCKET s, const struct sockaddr * name,
     int namelen);
```
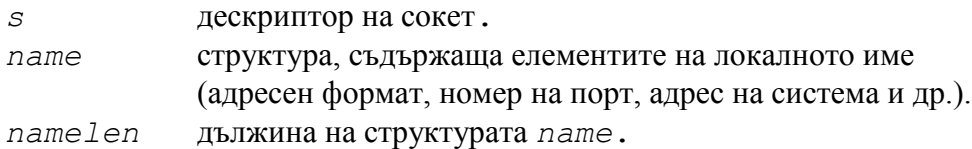

Функцията установява съответствие между дескриптор на сокет и локално име, като го привързва към IP адрес на система и номер на порт. При успешен край връща стойност 0. При наличие на грешка връща стойност SOCKET\_ERROR.

```
struct sockaddr in {
          short sin family;
          u short sin port;
           struct in addr sin addr;
           char \sin \arctan \left[8\right];
     };
struct in addr {
     union {
         struct {u char s b1,s b2,s b3,s b4;} S un b;
         struct \{u\} short s w1, s w2; \} S un w;
         u long S addr;
      } S_un;
}
#define s addr S un.S addr
```
# **13. Установяване на връзка с отдалечен сокет:**

 **int connect(SOCKET** *s***, const struct sockaddr \*** *name***, int** *namelen***);**

*s* локален дескриптор на сокет.

*name* структура съдържаща името на отдалечения сокет, с който трябва да се установи връзка.

namelen дължина на структурата *name*.

Функцията установява връзка между двойка сокети- локален и отдалечен. Ако локалния сокет е неименован, функцията го привързва към локалния IP адрес на системата и към случайно избран номер на порт, по- голям от 1023. Името на отдалечения сокет се задава в структурата *name*.

При успешено установена връзка функцията връща стойност 0. При наличие на грешка връща стойност SOCKET\_ERROR.

## **14. Очакване на заявки за установяване на връзка:**

**int listen(SOCKET** *s***, int** *backlog***);**

*s* дескриптор на именован, но несвързан сокет. *backlog* максимален брой на заявки очакващи установяване на връзка, които може да бъдат приети.

Функцията поставя именован сокет в режим на очакване на заявки за установяване на връзка по външна инициатива. Използува се основно от страна на процеси от тип сървър. Пристигащите заявки за установяване на връзка се приемат и се редят в опашка с дължина *backlog*.

При успешен край функцията връща стойност 0. При наличие на грешка връща стойност SOCKET\_ERROR.

## **15. Приемане на заявка за установяване на връзка:**

SOCKET accept (SOCKET *s*, struct sockaddr \* *name,* int \* *namelen*);

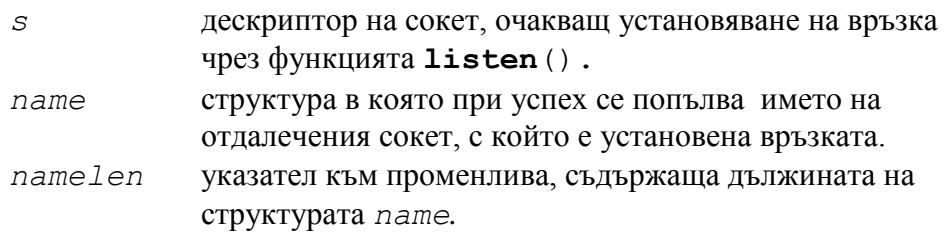

Функцията избира първата чакаща заявка за установяване на връзка от опашката към сокета *s*, създава нов именован сокет със същите параметри, установява връзка между него и чакащата заявка и връща дескриптор към новия сокет. Името на отдалечения сокет - инициатор на заявката, се попълва в структурата *name*.

При успешен край функцията връща дескриптора на новосъздадения сокет. При наличие на грешка връща стойност INVALID\_SOCKET.

# **15. Приемане на данни:**

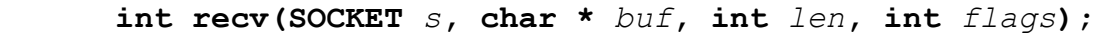

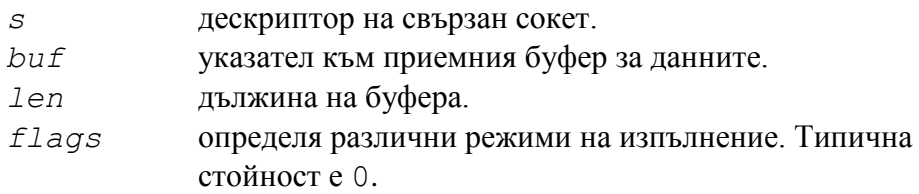

Функцията прочита в буфера получените към зададения сокет данни. При успешен край връща реалния брой прочетени байтове. При наличие на грешка връща стойност SOCKET ERROR. Ако междувременно връзката е прекратена по инициатива на отсрещната страна, функцията връща 0.

# **15. Предаване на данни:**

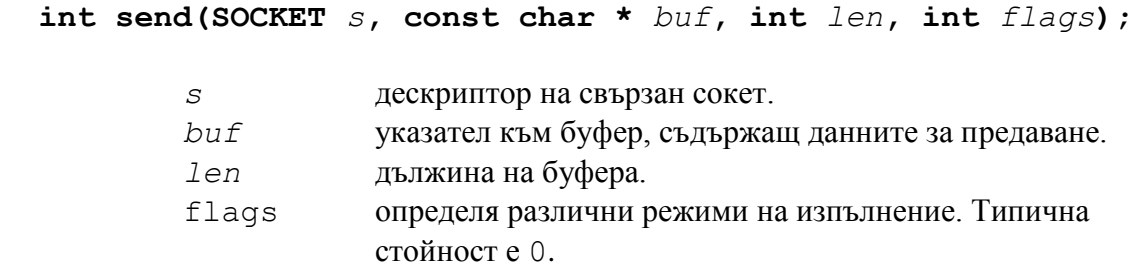

Функцията изпраща данни за предаване към зададения сокет. При успешен край връща реалния брой предадени за изпращане байтове. При наличие на грешка връща стойност SOCKET\_ERROR. Успешното завършване на функцията не означава, че данните са получени коректно в отсрещната страна.

# **18. Затваряне на сокет:**

**int closesocket(SOCKET** *s***);**

*s* дескриптор на сокет.

Функцията затваря сокета и освобождава дескриптора му. При успешен край връща стойност 0. При наличие на грешка връща стойност SOCKET\_ERROR.

# **19. Определяне на статуса на множество сокети:**

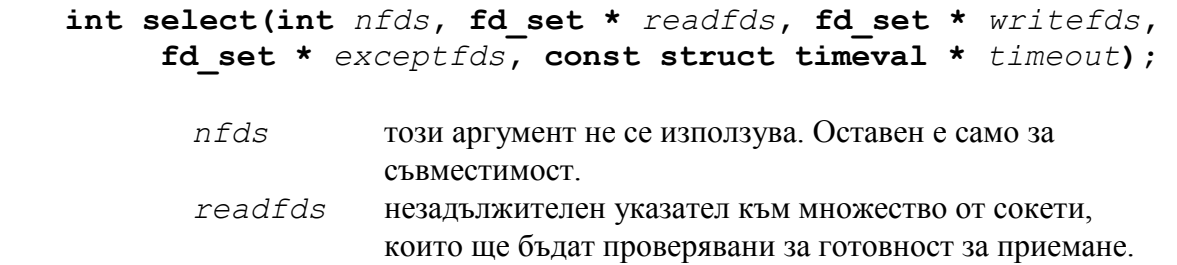

> Ако такива сокети липсват, като параметър се задава NULL. *writefds* незадължителен указател към множество от сокети, които ще бъдат проверявани за готовност за предаване. Ако такива сокети липсват, като параметър се задава NULL. *exceptfds* незадължителен указател към множество от сокети, които ще бъдат проверявани за възникнали грешки. Ако такива сокети липсват, като параметър се задава NULL. *timeout* максимално време, което **select()** ще изчаква ако няма констатиран резултат.

Функцията определя състоянието на един или повече сокети. За всеки сокет може да бъде изисквана статус информация относно готовност за четене, запис или за възникнали грешки.

Множеството сокети, за които се изисква една и съща статус информация, се задава в fd set структура. Функцията обновява тази структура, така че в нея остават само сокетите, чийто статус отговаря на проверяваното условие. **Select()** връща и техния общ брой.

Съществуват множество макроси, улесняващи работата с fd\_set структурите. Те са дефинирани в **winsock.h**.

Макросите са:

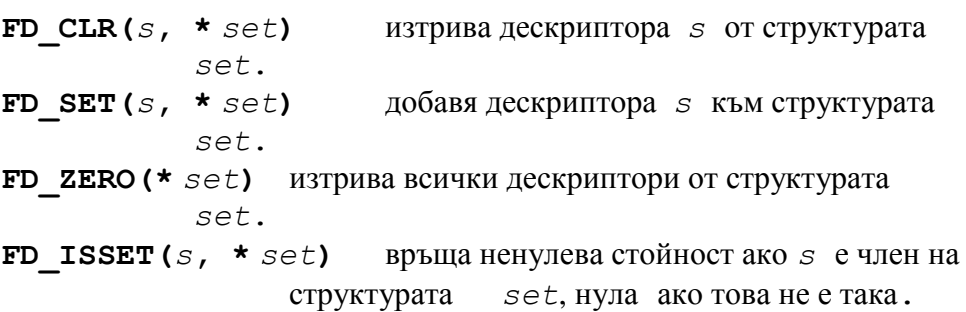

Максималният брой сокети във всяка стуктура по подразбиране е установен на 64 и може да се променя от потребителя.

Параметърът *timeout* определя колко време **select()** да изчака преди да завърши с проверката. Ако за *timeout* е зададен null указател, **select()** ще блокира докъто поне един от зададените за проверка дескриптори не изпълни проверяваното условие. Ако timeval е инициализирана с {0,0}, **select()** връща изискваната информация веднага.

```
struct timeval {
long tv_sec; /* seconds */
long tv usec; / and microseconds
*/
      };
```
При успешен край функцията връща общия брой дескриптори изпълнили критерия за проверка. При наличие на грешка връща стойност SOCKET\_ERROR.

# **Задачи за изпълнение**

- 1. Да се реализира програма "Клиент" при следните условия:
	- програмата осъщестрвява TCP връзка с произволен сървър в Интернет, прочита и разпечатва приветствуващото му съобщение и прекратява връзката;
	- символният адрес на сървъра и номерът на порта за връзка се задават от клавиатурата, след стартиране на програмата;
	- при успешно установяване на връзка програмата разпечатва IP адреса на сървъра.

# **Решение:**

```
/* --------- CLIENT ------------------*/
 #include <stdio.h>
 #include <winsock.h>
 int main() {
   WSADATA wsaData;
   WORD wVersionRequested;
   Int err, i;
   wVersionRequested = MAKEWORD(1, 1);
   err = WSAStartup(wVersionRequested, &wsaData);
  if (err != 0) {
    printf("Couldn't find an useable winsock.dll.\n");
     return (1);
   }
                        /* Get server name and port number */
   int serv_port;
   char buf[100];
   printf("Enter server name: ");
   scanf("%s", buf);
   printf("Enter server port number: ");
   scanf("%d", &serv_port);
                        /* Find server by name */
  struct hostent * server;
  server = gethostbyname(buf);
 if(server == NULL)\{ printf("\nInvalid server name!\n");
      WSACleanup();
      return 1;
   }
                        /* Create a SOCKET */
  SOCKET s1;
  s1 = socket(AF_INET, SOCK_STREAM, IPPROTO_TCP);
 if(s1 == INVALID_SOCKET)printf("\nInvalid socket creation!\n");
      WSACleanup();
      return 1;
  }
```
#### **/\* Set up the remote SOCKET of the connection \*/**

struct sockaddr\_in\_serv\_addr; memset((char \*) &serv\_addr, 0, sizeof serv\_addr);

 $serv\_addr.sin_family = AF_INET;$  serv\_addr.sin\_addr.s\_addr = ((long \*)server->h\_addr)[0]; serv addr.sin port  $=$  htons(serv port);

#### **/\* Establish connection \*/**

```
 if(connect(s1, &serv_addr, sizeof serv_addr) < 0){
    printf("\nCan't establish connection!\n");
    WSACleanup();
    return 1;
 }
 else
```
printf("Connected to server: %s\n", inet\_ntoa(serv\_addr.sin\_addr));

#### **/\* Read the server's hello message \*/**

```
err = recv(s1, but, size of but, 0);if(err > 0){
    buf[err] = \sqrt{0};
     printf("\nHello message: %s\n", buf);
 }
 else
     printf("\nNo hello message!\n");
```
#### **/\* Close connection \*/**

```
 closesocket(s1);
 WSACleanup();
 return(0);
```

```
2. Да се реализира програма "Сървър" при следните условия:
```
- сървърът очаква установяване на връзка на порт 3000;
- при успешно установяване на връзка програмата разпечатва IP адреса на съответния клиент.
- сървърът изпраща приветствуващо текстово съобщение и разкъсва връзката.

#### **Решение:**

}

```
 /* --------- SERVER ------------------*/
 #include <stdio.h>
 #include <winsock.h>
 int main() {
      WSADATA wsaData;<br>WORD wVersion
                      wVersionRequested;
       int err;
      wVersionRequested = MAKEWORD(1, 1);
       err = WSAStartup(wVersionRequested, &wsaData);
      if (err != 0) {
              printf("Couldn't find an useable winsock.dll.\n");
               return (1);
       }
```

```
 /* --------- Create Socket ------------------*/
SOCKET s1, new sock;
struct sockaddr_in serv_addr, cli_addr;
int cli_len = sizeof cli_addr;
char hello_msg[] = "This is my hello message!";
s1 = socket(AF_INET, SOCK_STREAM, IPPROTO_TCP);
if(s1 == INVALID SOCKET){
        printf("Invalid socket!\n");
 return 1;
}
 /* --------- Bind Socket ------------------*/
memset((char*)&serv_addr, 0, sizeof serv_addr);<br>serv_addr.sin_family = AF_INET;
serv_addr.sin_family = AF_INET;<br>serv_addr.sin_port = htons(3000);
serv_addr.sin_port
serv_addr.sin_addr.s_addr = htonl(INADDR_ANY);
if(bind(s1, &serv_addr, sizeof serv_addr) < 0) {
        printf("Bind Error!\n");
         return 1;
}
while(TRUE){
        printf("Server is waiting for connection ...\n");
        listen(s1, 4);
/* --------- Establish Connection ------------------*/
        new sock = accept(s1, &cli) addr, &cli len);
        if(new sock == INVALID SOCKET)\{printf("Accept Error!\n");
                 return 1;
                break;
        }
        printf("Connection with client: %s\n", inet_ntoa(cli_addr.sin_addr));
 /* Send server's hello message */
        send(new_sock, hello_msg, sizeof hello_msg, 0);
 /* Close connection */
        closesocket(new_sock);
}
closesocket(s1);
```

```
 WSACleanup();
 return(0);
```

```
 }
```